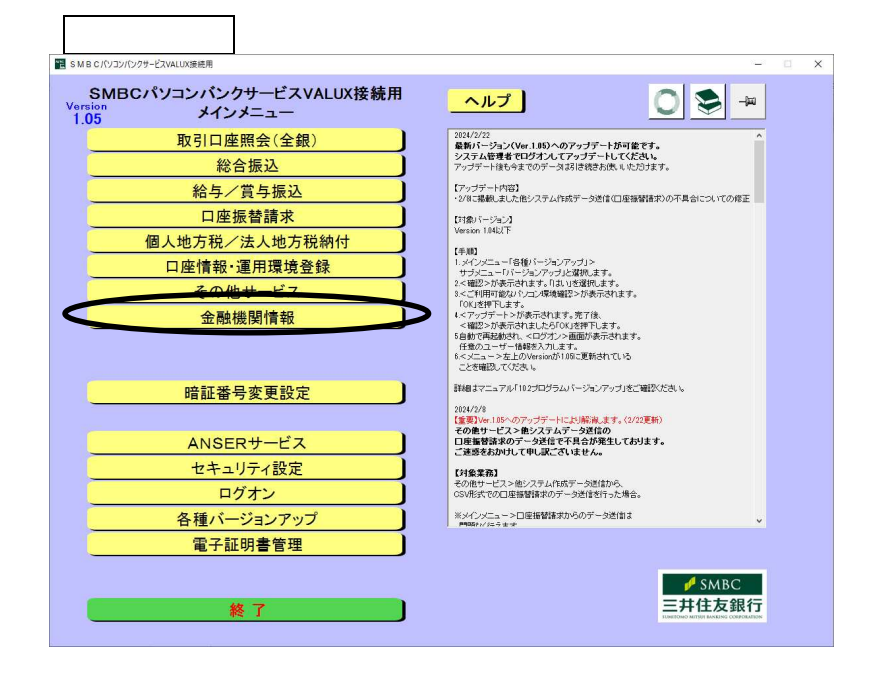

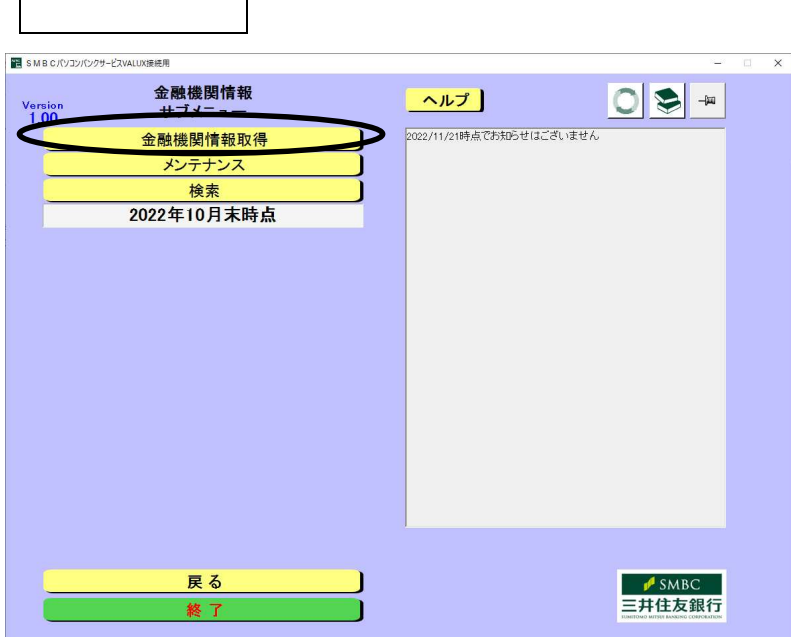

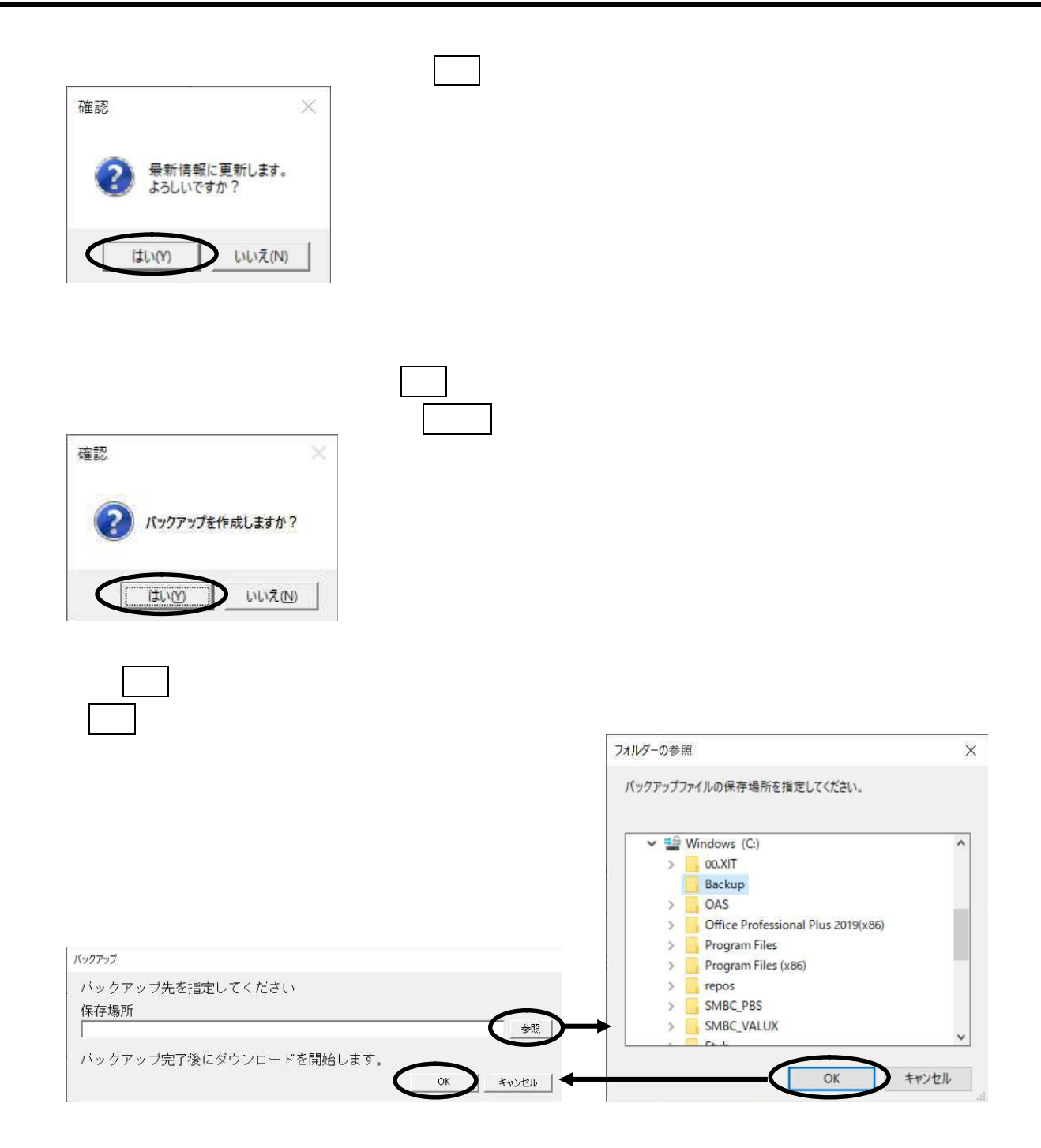

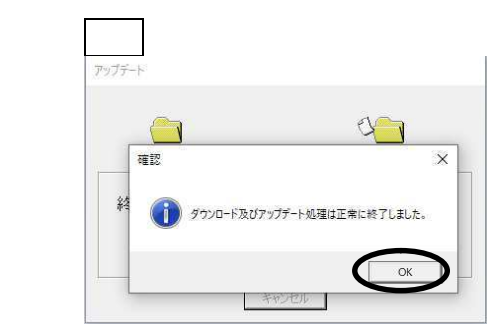

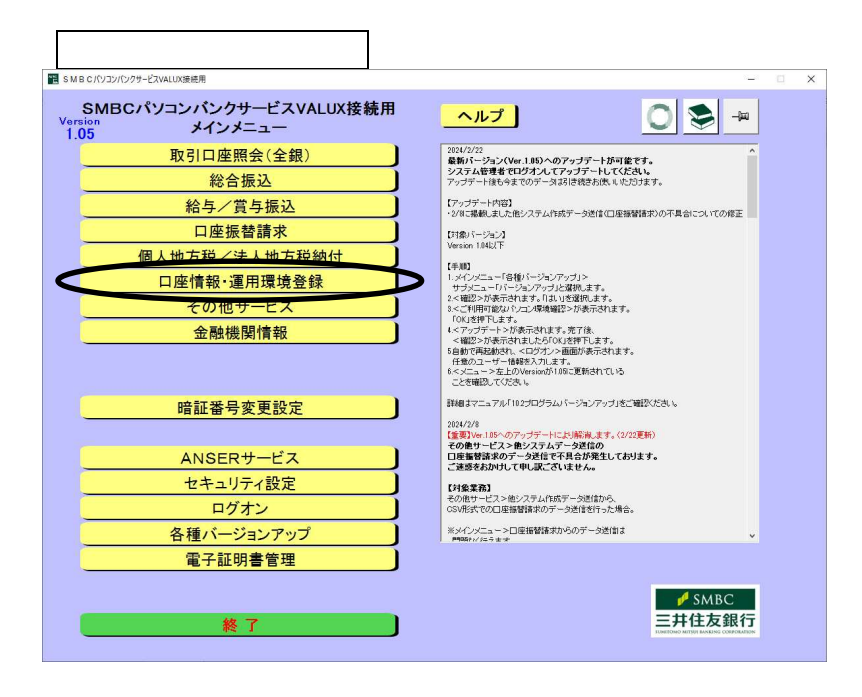

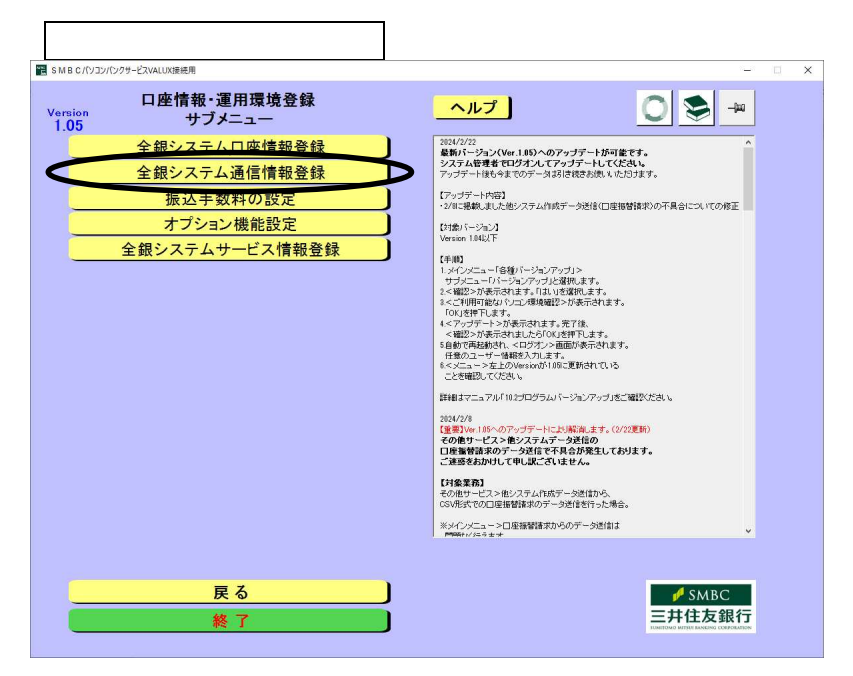

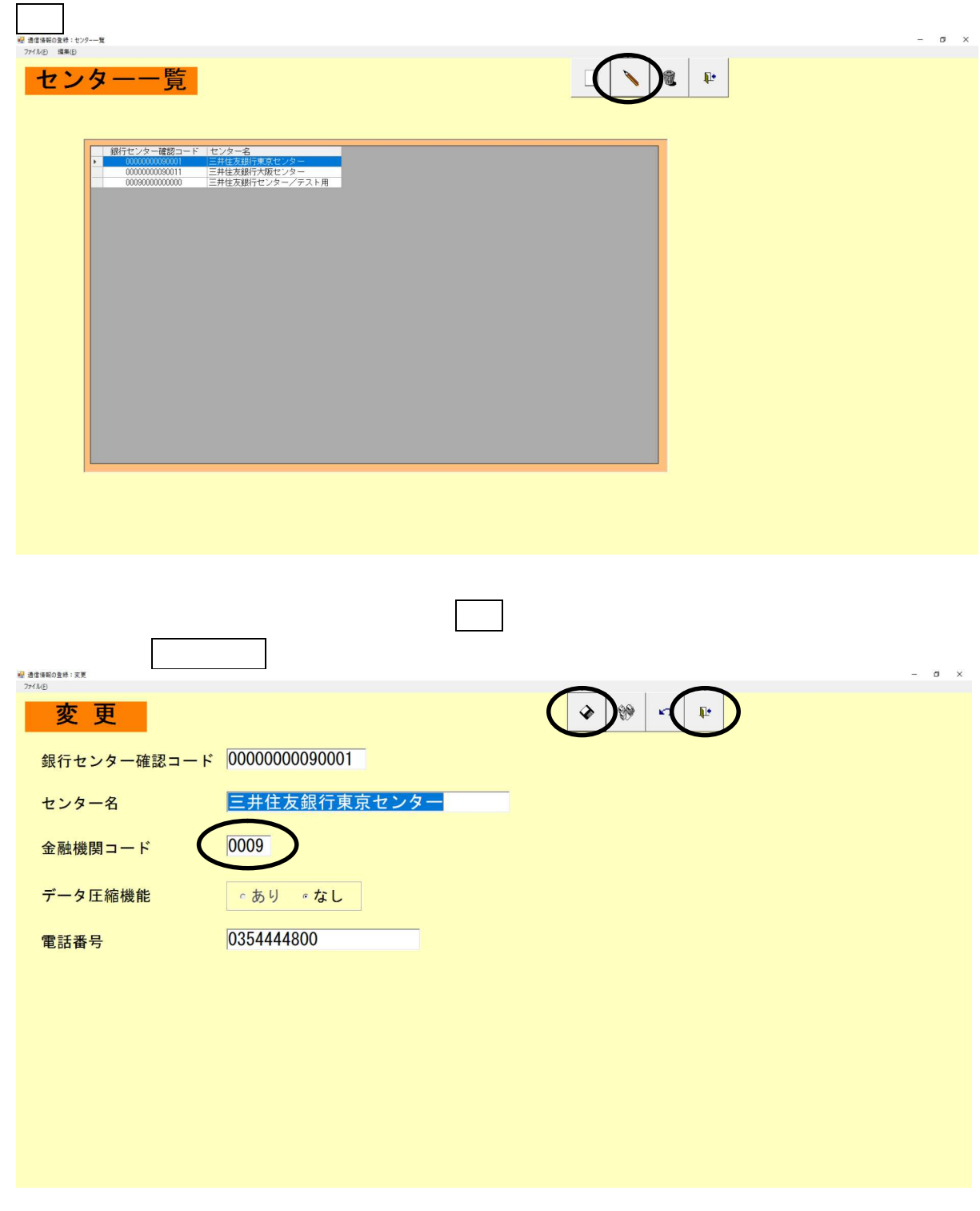

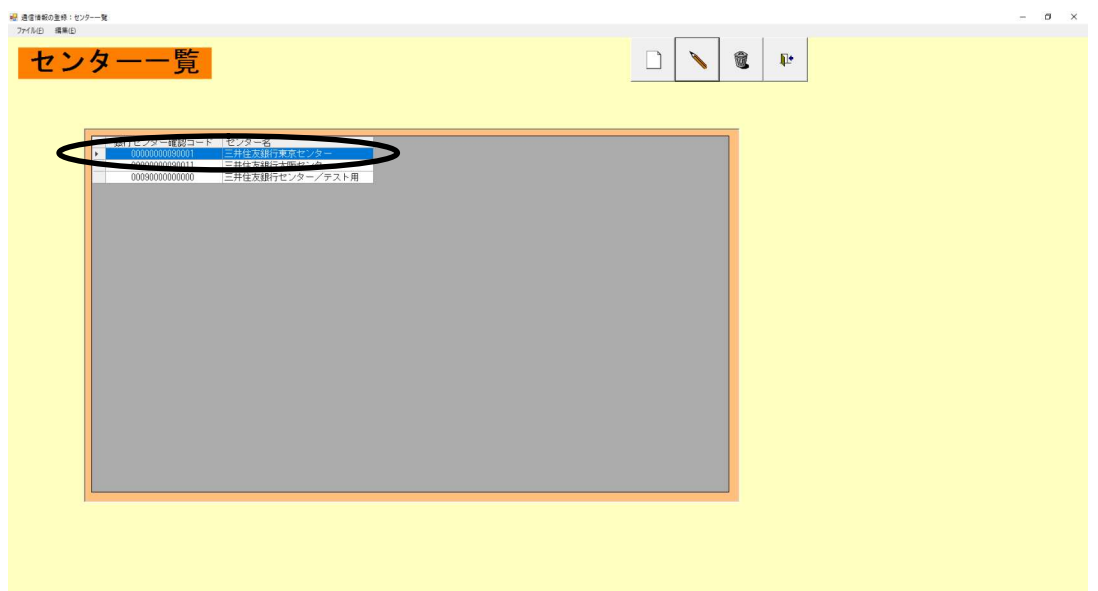

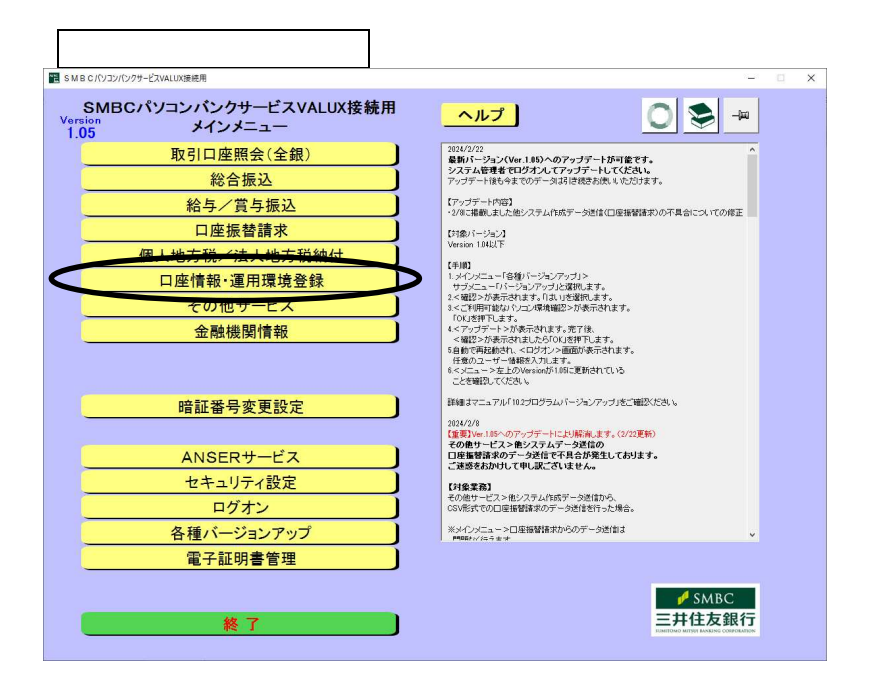

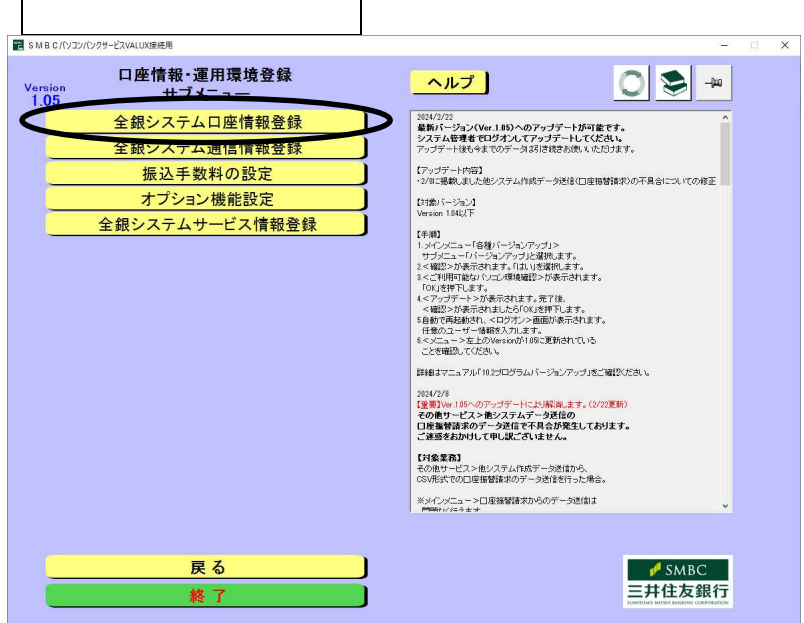

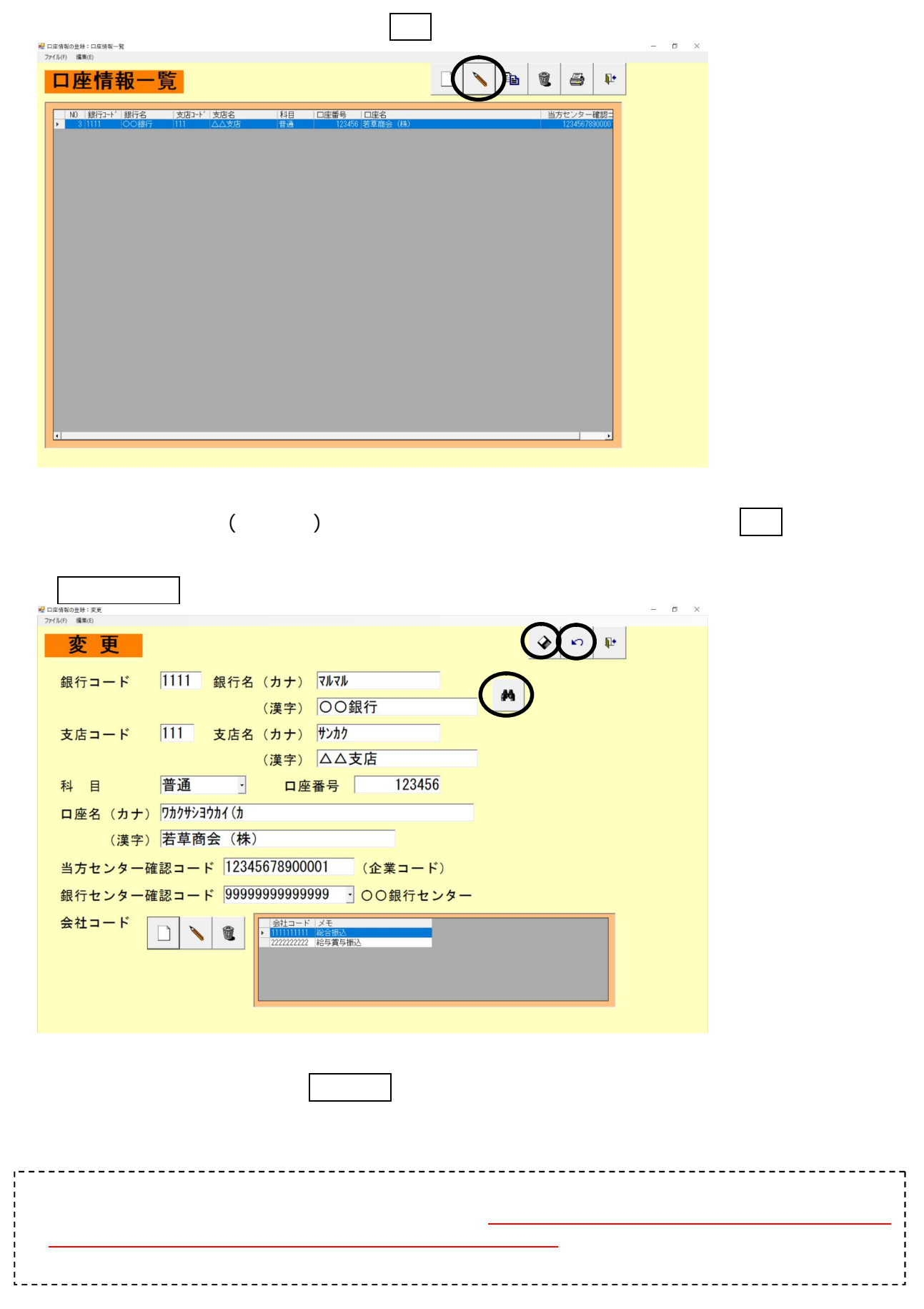

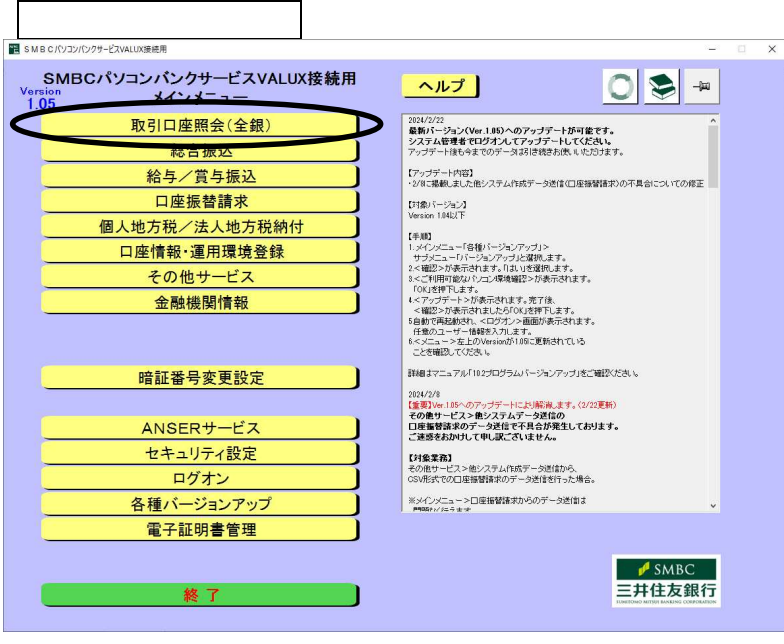

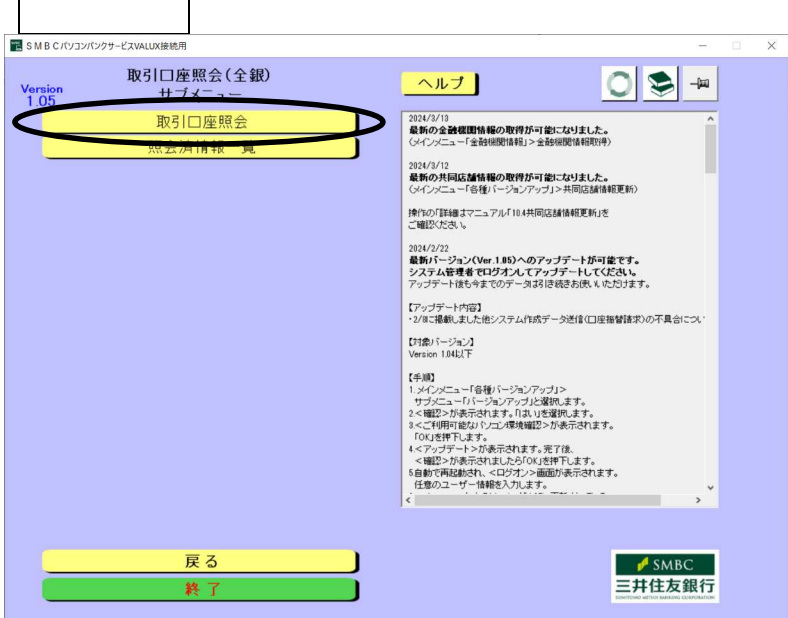

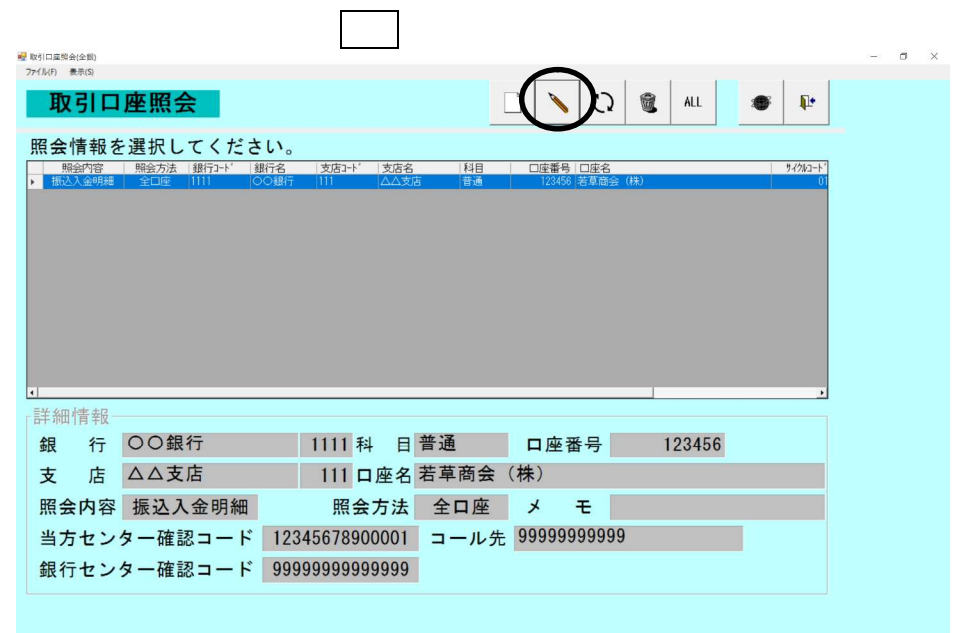

## $7120$

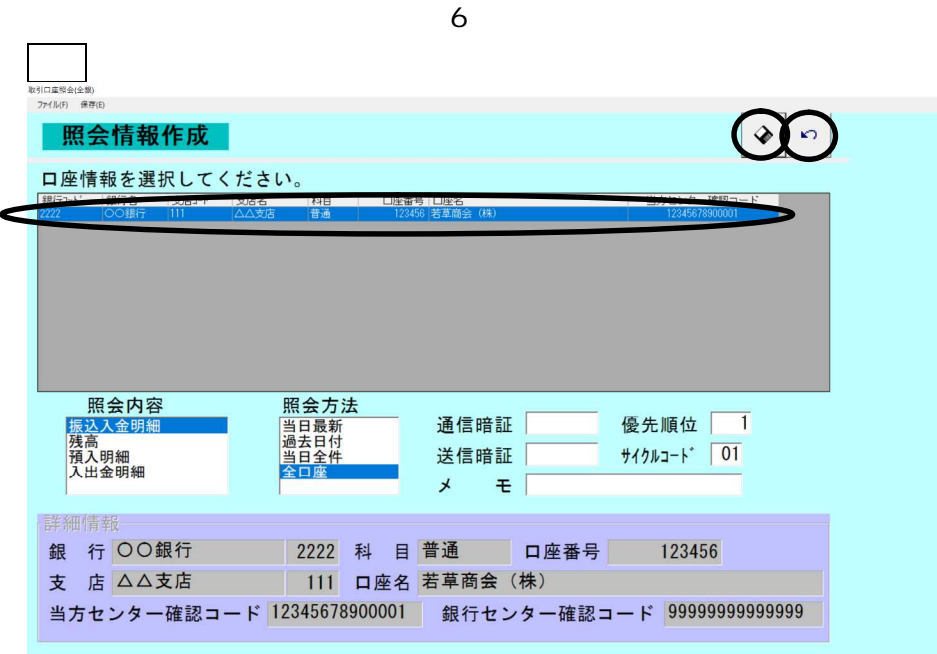

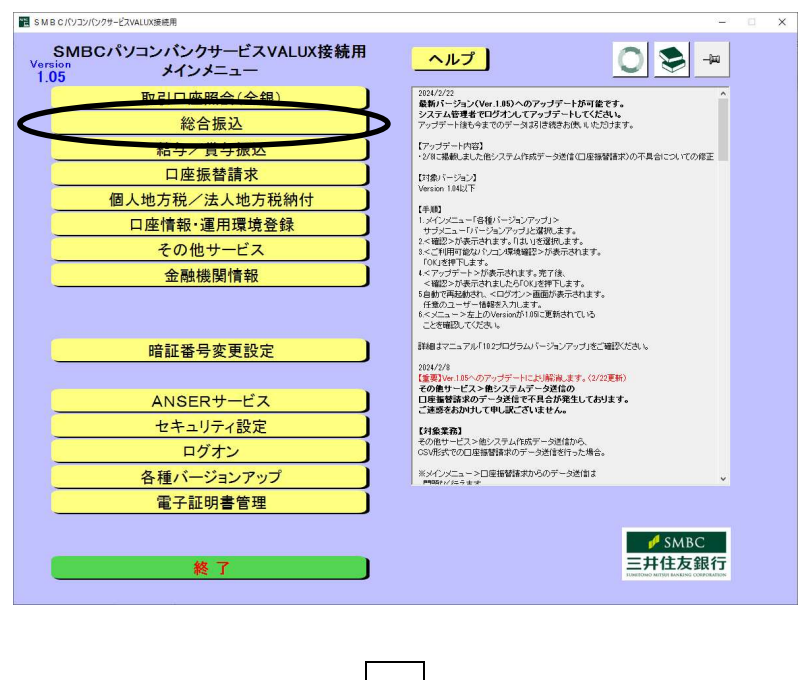

総合振 ボタ してくださ

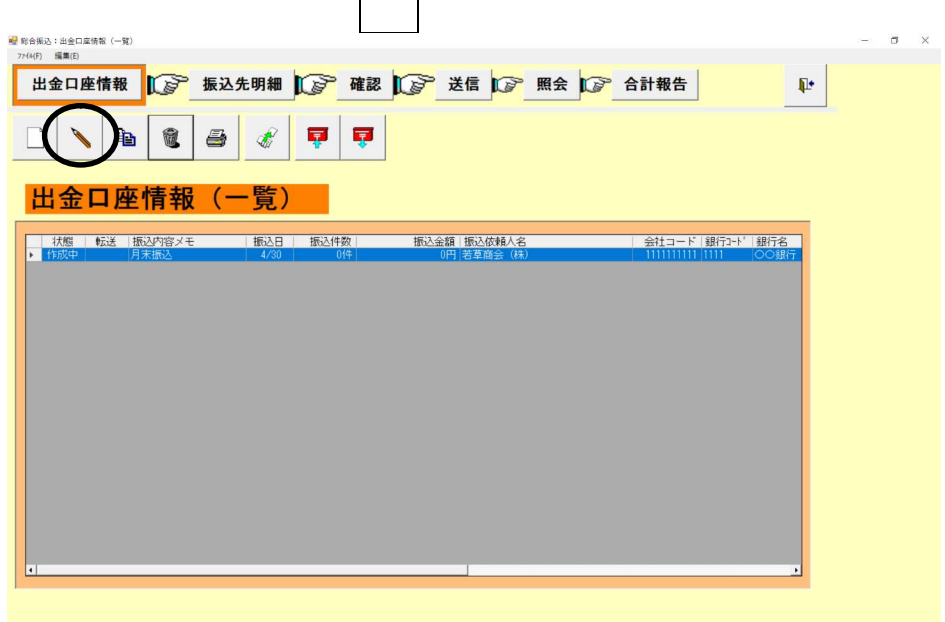

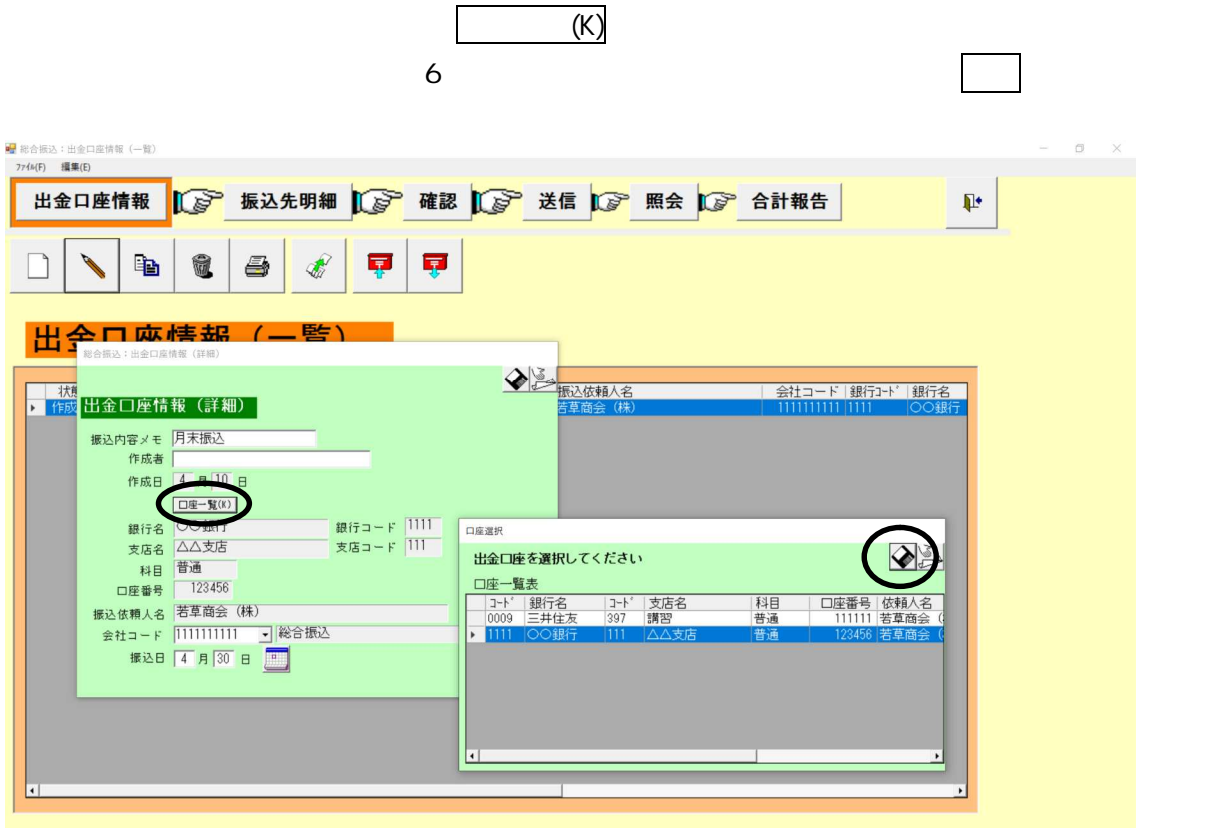

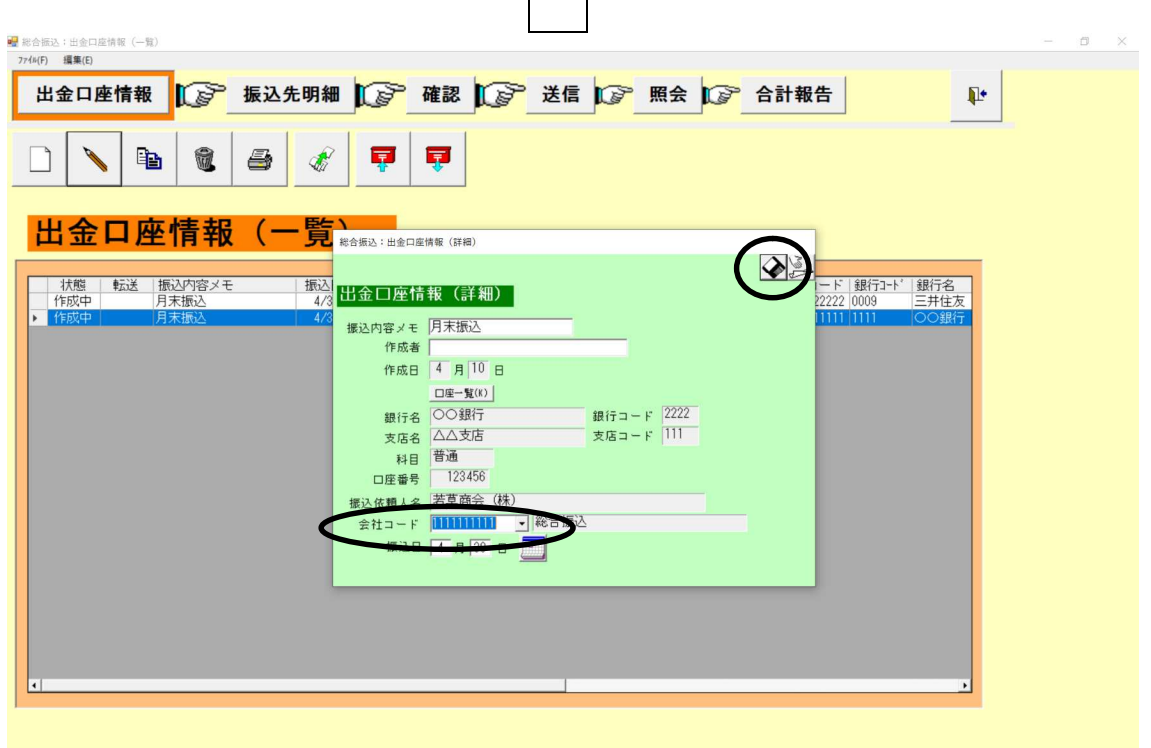

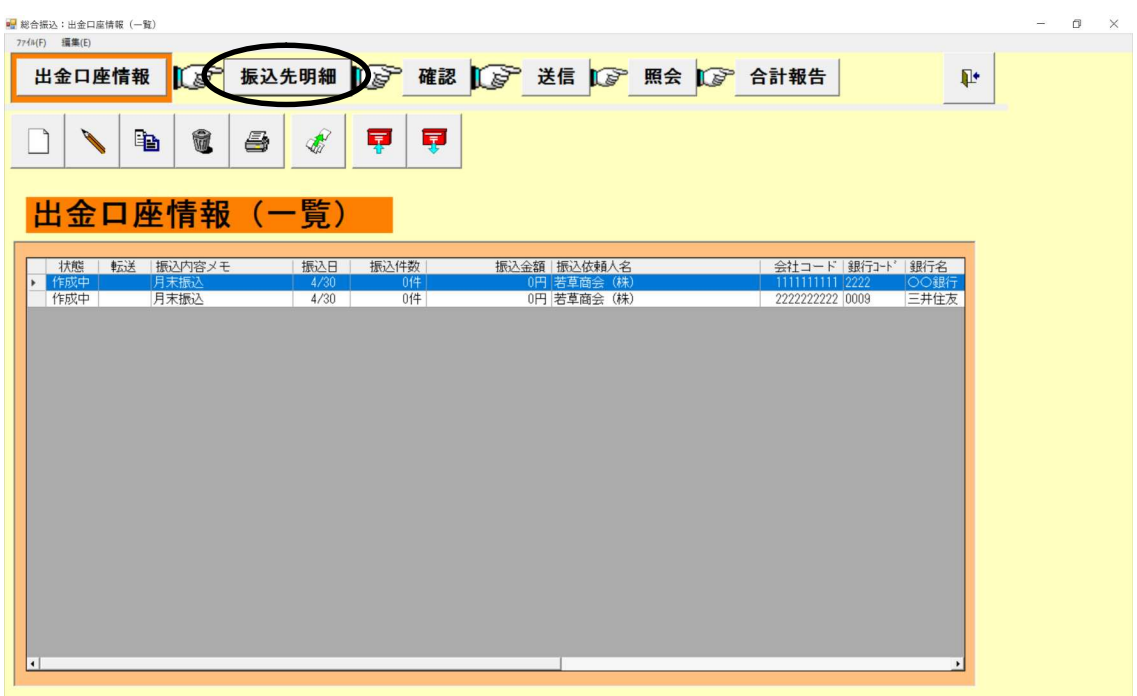

とな 金融機 振込先明 エンピツマー ボタ してくださ

データ・データ しゅうしょう しゅうしゅうしょう

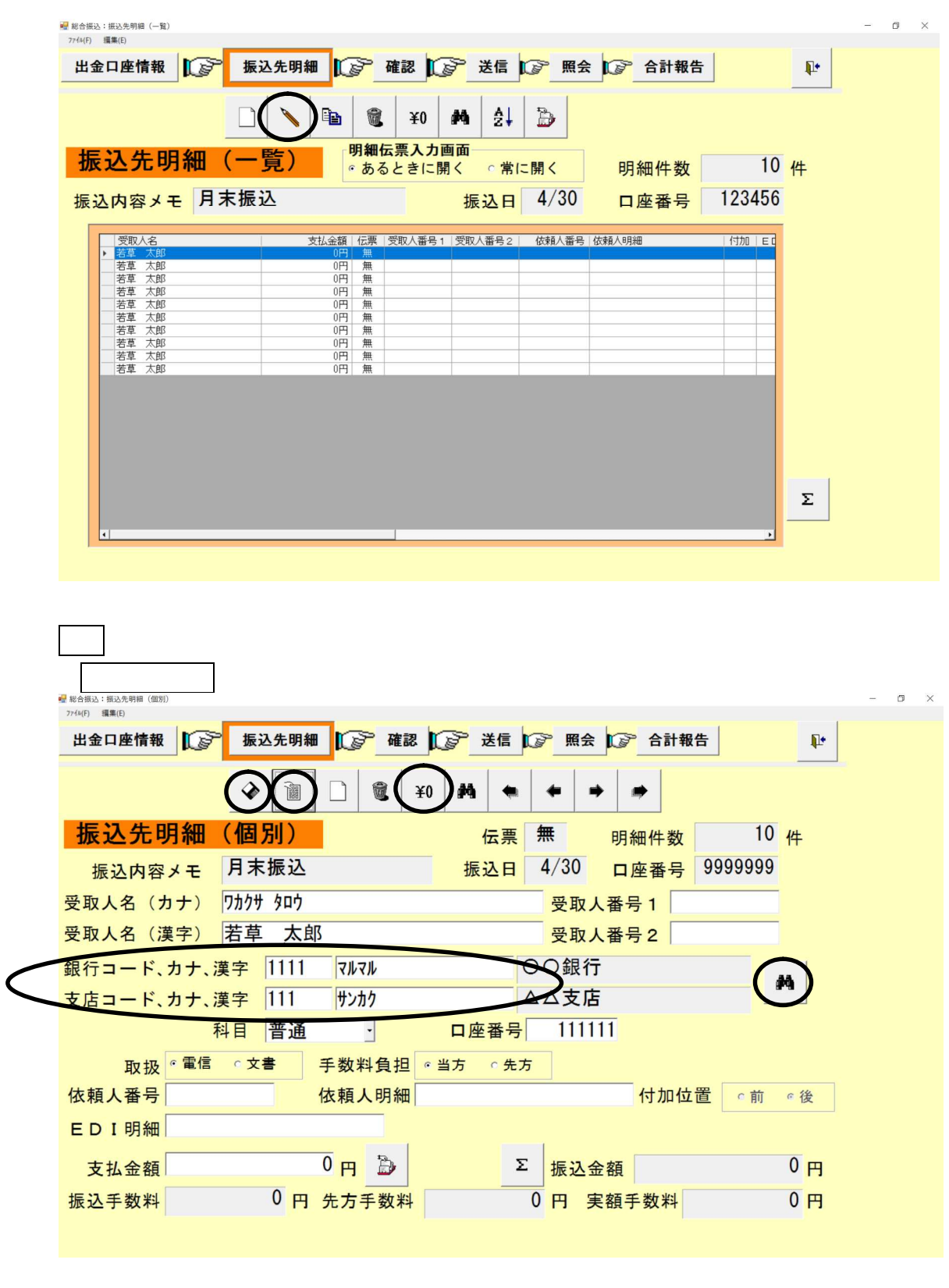

うちょう アイディング・ショップ

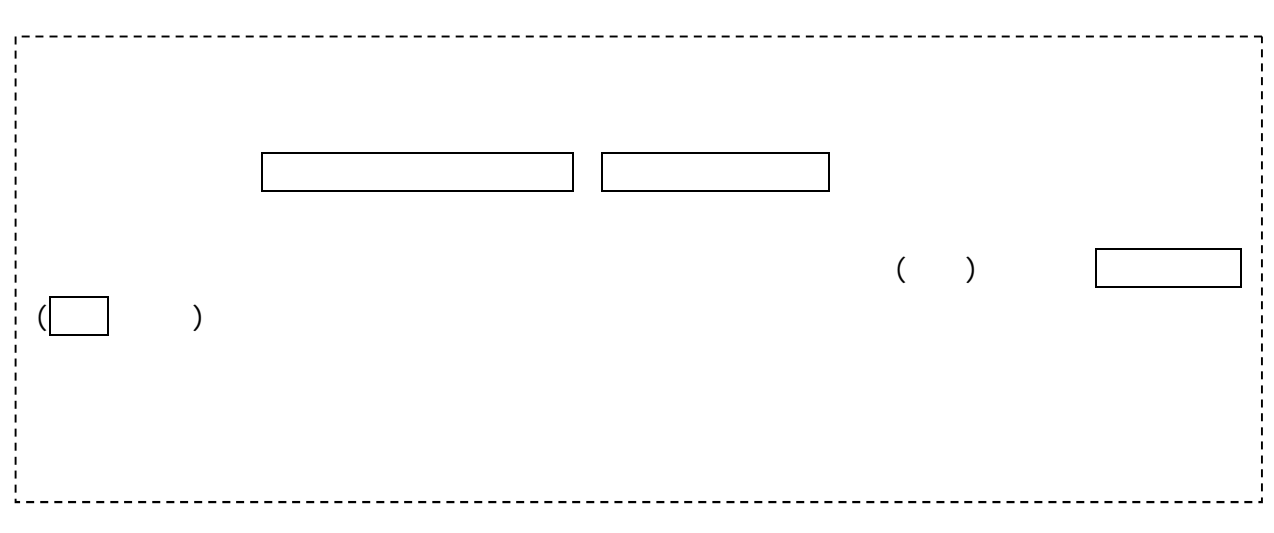

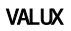

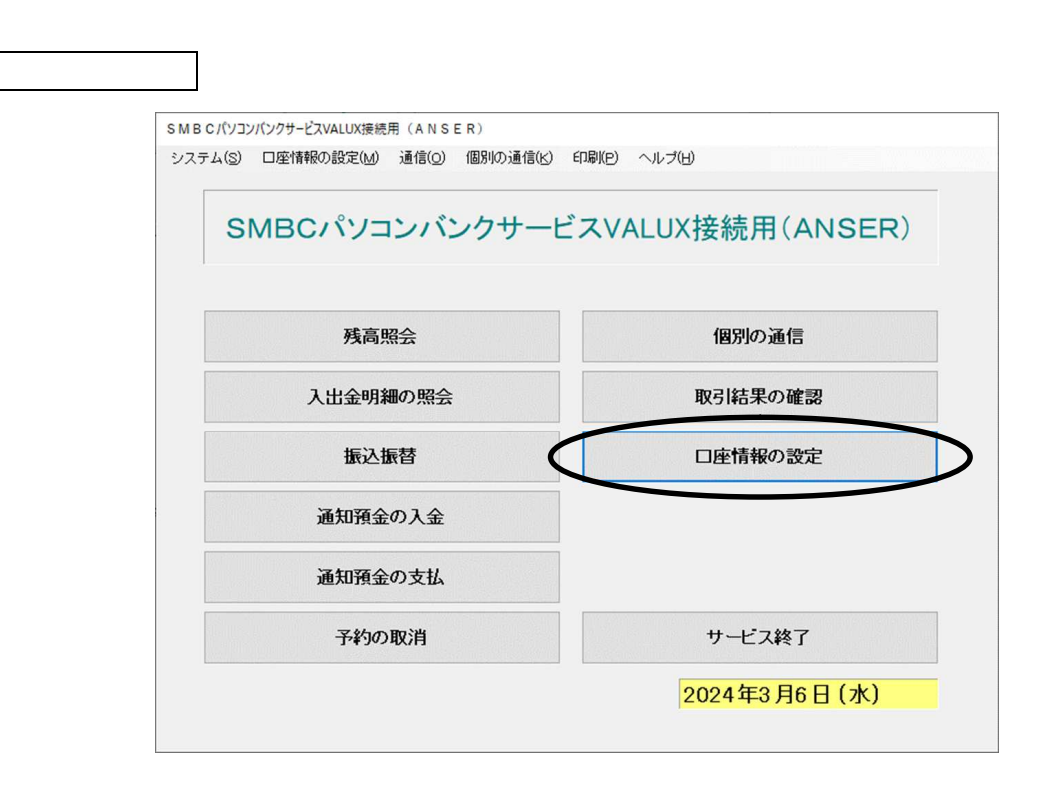

した エンピット しゅうしょう アンディー・エンジン

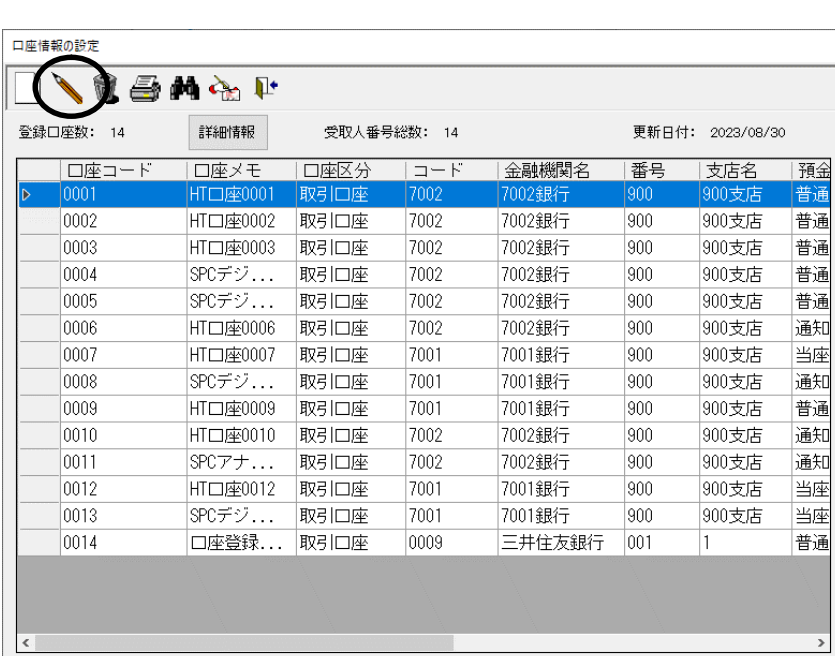

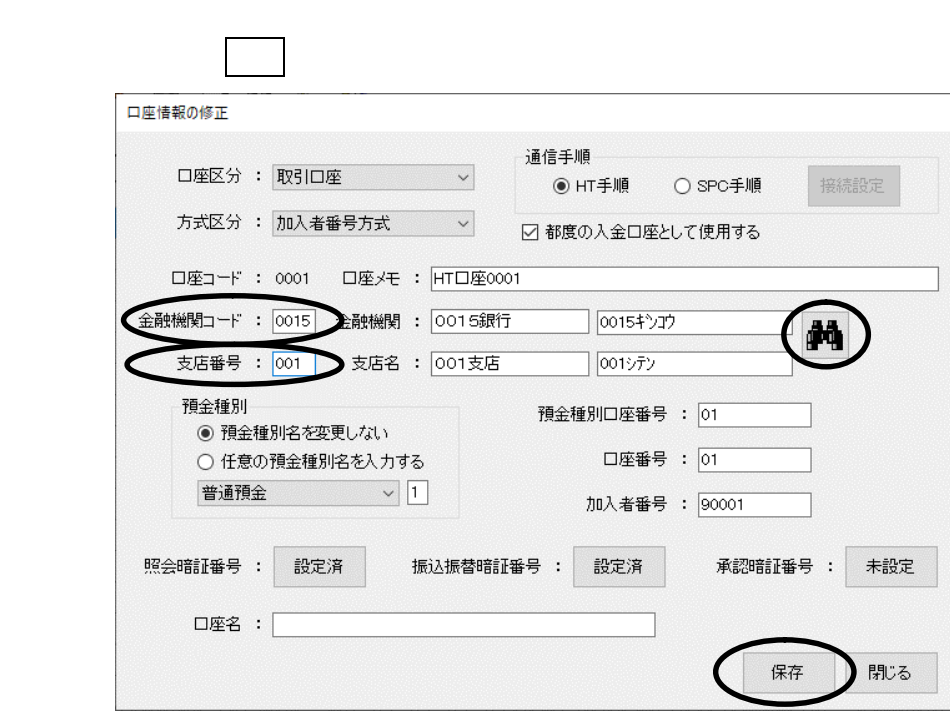

金融機 マー・シー・シー マー・シー・シー・シー・シー・シー・シー

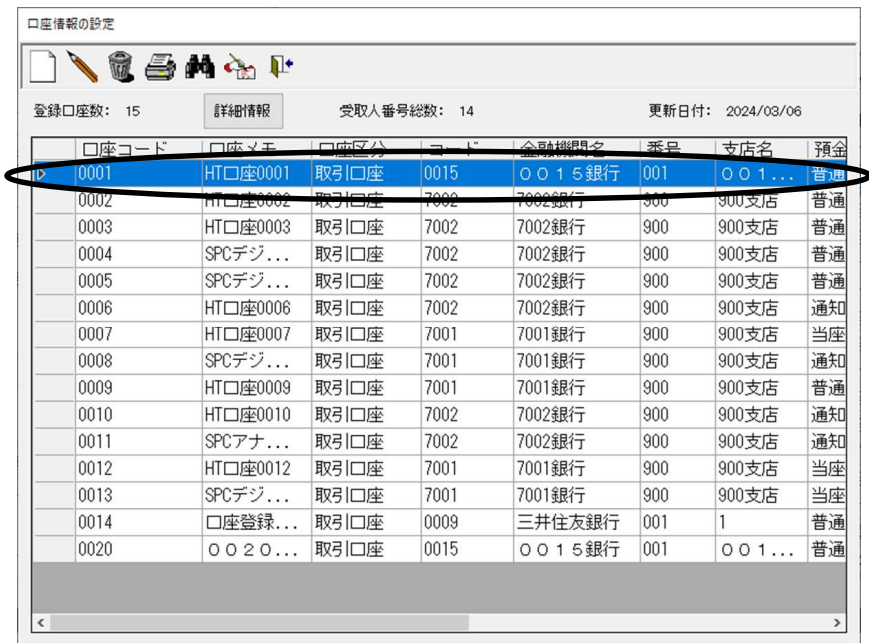

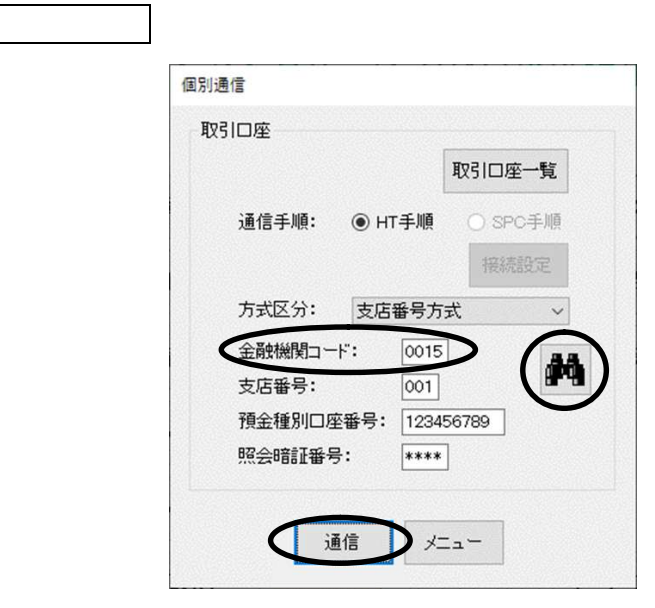

きょうしょう きょうしゅう こうしゅうしょう

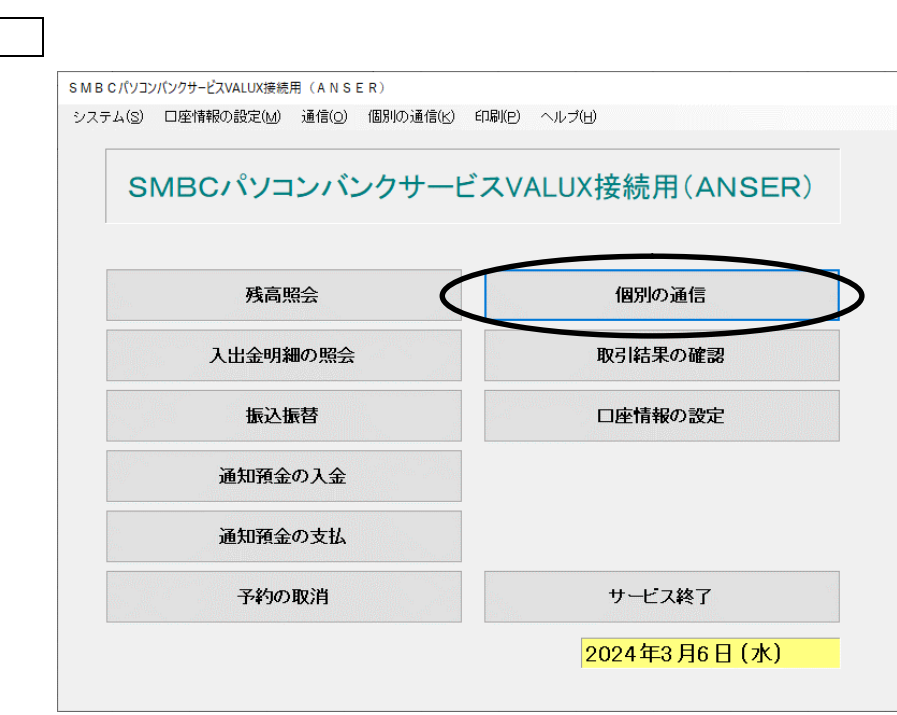